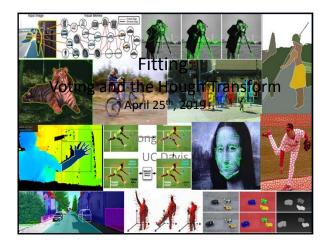

## **Announcements**

- PSO grades are up on Canvas
- PSO stats:
  - Mean: 92.13
  - Standard Dev: 9.71

# Last time: Grouping

- Bottom-up segmentation via clustering
  - To find mid-level regions, tokens
  - General choices -- features, affinity functions, and clustering algorithms
  - Example clustering algorithms
    - Mean shift and mode finding: K-means, Mean shift
  - Graph theoretic: Graph cut, normalized cuts
- Grouping also useful for quantization
  - Texton histograms for texture within local region

lide credit: Kristen Graumar

3

| 1 |
|---|
| 1 |

# Recall: Images as graphs Fully-connected graph • node for every pixel • link between every pair of pixels, p,q • similarity w<sub>pq</sub> for each link » similarity is *inversely proportional* to difference in color and position

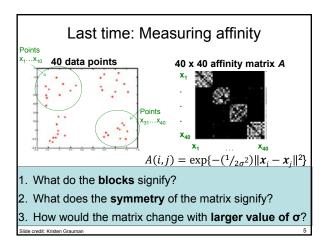

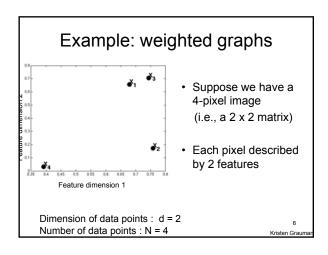

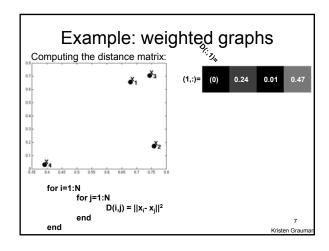

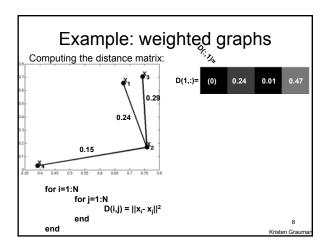

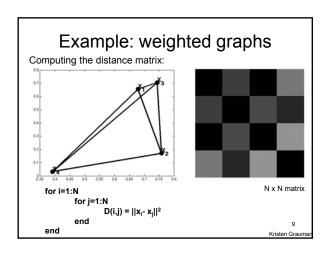

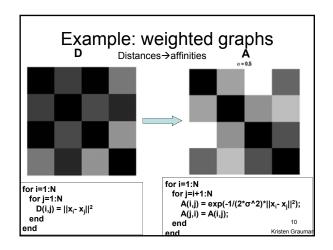

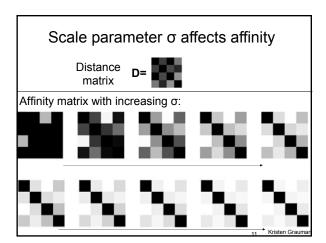

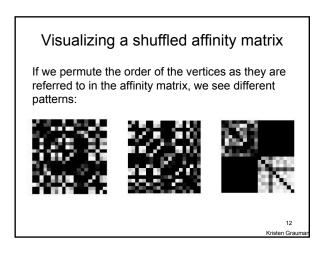

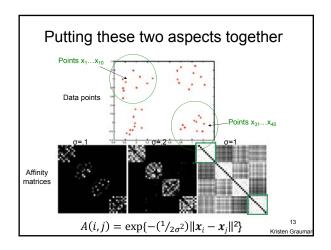

# Goal: Segmentation by Graph Cuts

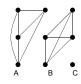

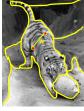

Break graph into segments

- Delete links that cross between segments
  - Easiest to break links that have low similarity
    - similar pixels should be in the same segments
    - dissimilar pixels should be in different segments

Slide credit: Kristen Grauman

14

# Now: Fitting

• Want to associate a model with multiple observed features

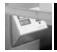

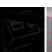

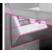

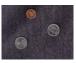

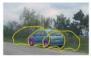

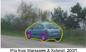

For example, the model could be a line, a circle, or an arbitrary shape.

15

### Fitting: Main idea

- Choose a parametric model that best represents a set of features
- · Membership criterion is not local
  - Can't tell whether a point belongs to a given model just by looking at that point
- · Three main questions:
  - · What model represents this set of features best?
  - · Which of several model instances gets which feature?
  - How many model instances are there?
- · Computational complexity is important
  - It is infeasible to examine every possible set of parameters and every possible combination of features

Slide credit: L Lazebnik

# Example: Line fitting

Why fit lines?
 Many objects characterized by presence of straight lines

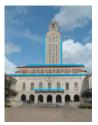

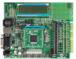

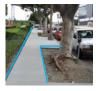

• Wait, why aren't we done just by running edge detection?

Kristen Grauma

# Difficulty of line fitting

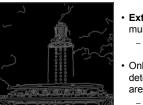

- Extra edge points (clutter), multiple models:
  - which points go with which line, if any?
- Only some parts of each line detected, and some parts are missing:
  - how to find a line that bridges missing evidence?
- Noise in measured edge points, orientations:
  - how to detect true underlying parameters?

Kristen Graumar

# Voting

- It's not feasible to check all combinations of features by fitting a model to each possible subset.
- Voting is a general technique where we let each feature vote for all models that are compatible with it.
  - Cycle through features, cast votes for model parameters.
  - Look for model parameters that receive a lot of votes.
- Noise & clutter features will cast votes too, but typically their votes should be inconsistent with the majority of "good" features.

19 Kristen Graumar

Fitting lines: Hough transform

- Given points that belong to a line, what is the line?
- · How many lines are there?
- · Which points belong to which lines?
- Hough Transform is a voting technique that can be used to answer all of these questions.

#### Main idea:

- 1. Record vote for each possible line on which each edge point lies.
- 2. Look for lines that get many votes.

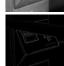

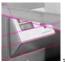

Kristen Grauma

## Finding lines in an image: Hough space

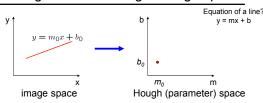

Connection between image (x,y) and Hough (m,b) spaces

- · A line in the image corresponds to a point in Hough space
- To go from image space to Hough space:
  - given a set of points (x,y), find all (m,b) such that y = mx + b

21

7

## Finding lines in an image: Hough space

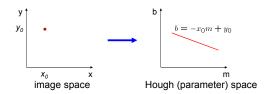

Connection between image (x,y) and Hough (m,b) spaces

- A line in the image corresponds to a point in Hough space
- To go from image space to Hough space:
  - given a set of points (x,y), find all (m,b) such that y = mx + b
- What does a point (x<sub>0</sub>, y<sub>0</sub>) in the image space map to?
  - Answer: the solutions of b =  $-x_0$ m +  $y_0$
  - this is a line in Hough space

Slide credit: Steve Seitz

23

## Finding lines in an image: Hough space

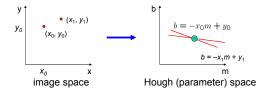

What are the line parameters for the line that contains both  $(x_0,\,y_0)$  and  $(x_1,\,y_1)$ ?

• It is the intersection of the lines  $b = -x_0m + y_0$  and  $b = -x_1m + y_1$ 

Slide credit: Kristen Grauma

## Finding lines in an image: Hough algorithm

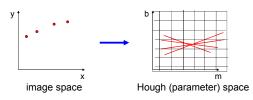

How can we use this to find the most likely parameters (m,b) for the most prominent line in the image space?

- Let each edge point in image space vote for a set of possible parameters in Hough space
- Accumulate votes in discrete set of bins; parameters with the most votes indicate line in image space.

ide credit: Kristen Grauma

# Polar representation for lines

Issues with usual (m,b) parameter space: can take on infinite values, undefined for vertical lines.

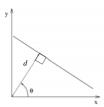

 $\boldsymbol{d}$  : perpendicular distance from line to origin

 $\theta$ : angle the perpendicular makes with the x-axis

$$x\cos\theta + y\sin\theta = d$$

Point in image space  $\rightarrow$  sinusoid segment in Hough space

Adanted from Kristen Grauma

Hough line demo

26

## Hough transform algorithm

Using the polar parameterization:

$$x\cos\theta + y\sin\theta = d$$

Basic Hough transform algorithm

- 1. Initialize H[d,  $\theta$ ]=0
- 2. for each edge point I[x,y] in the image  $\text{for } \theta = [\theta_{\text{min}} \ \text{to} \ \theta_{\text{max}}] \ // \ \text{some quantization}$

 $d = x \cos \theta + y \sin \theta$ H[d, \theta] += 1

- 3. Find the value(s) of (d,  $\theta$ ) where H[d,  $\theta$ ] is maximum
- 4. The detected line in the image is given by  $d = x \cos \theta + y \sin \theta$

Time complexity (in terms of number of votes per pt)?

Source: Steve Seitz

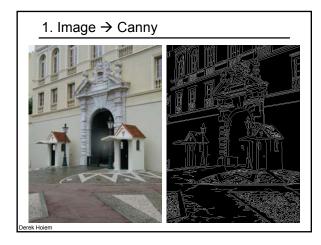

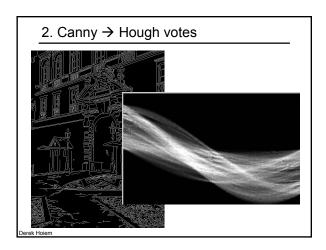

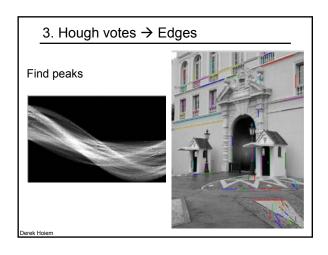

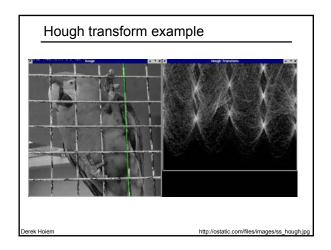

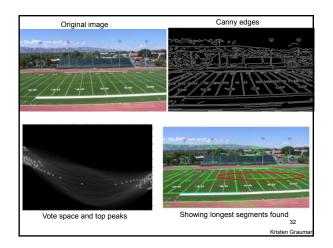

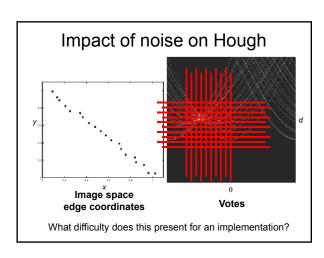

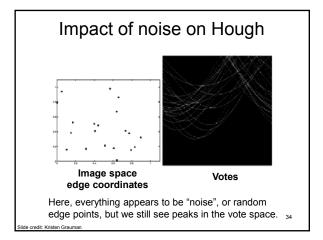

### Extensions

Recall: when we detect an edge point, we also know its

Extension 1: Use the image gradient

- 2. for each edge point I[x,y] in the image

 $\theta$  = gradient at (x,y)  $d = x\cos\theta + y\sin\theta$ 

 $H[d, \theta] += 1$ 

- 3. same

(Reduces degrees of freedom)

 $\nabla f = \begin{bmatrix} \frac{\partial f}{\partial x}, \frac{\partial f}{\partial y} \end{bmatrix}$ 

 $\theta = \tan^{-1}\left(\frac{\partial f}{\partial y}/\frac{\partial f}{\partial x}\right)$ 

## Extensions

Extension 1: Use the image gradient

- 2. for each edge point I[x,y] in the image

compute unique (d,  $\boldsymbol{\theta})$  based on image gradient at (x,y)

 $H[d, \theta] += 1$ 

- 3. same

(Reduces degrees of freedom)

#### Extension 2

give more votes for stronger edges (use magnitude of gradient)

Extension 3

- change the sampling of (d,  $\boldsymbol{\theta})$  to give more/less resolution

Extension 4

The same procedure can be used with circles, squares, or any other shape...

# Hough transform for circles

• Circle: center (a,b) and radius r

r (a,b) and radius r Equation of circle?  $(x_i - a)^2 + (y_i - b)^2 = r^2$ 

· For a fixed radius r

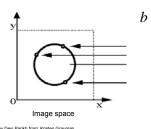

Equation of set of circles that all pass through a point?

Hough space  $\mathcal{A}_{37}$ 

Hough transform for circles

• Circle: center (a,b) and radius r

 $(x_i - a)^2 + (y_i - b)^2 = r^2$ 

• For a fixed radius r

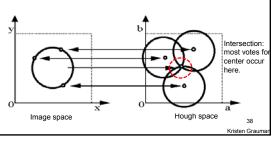

Hough transform for circles

• Circle: center (a,b) and radius r

 $(x_i - a)^2 + (y_i - b)^2 = r^2$ 

• For an unknown radius r

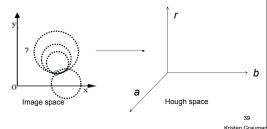

# Hough transform for circles

• Circle: center (a,b) and radius r

$$(x_i - a)^2 + (y_i - b)^2 = r^2$$

• For an unknown radius r

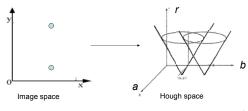

40 Krieten Grauman

# Hough transform for circles

• Circle: center (a,b) and radius r

$$(x_i - a)^2 + (y_i - b)^2 = r^2$$

• For an unknown radius r, known gradient direction

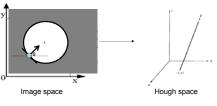

41 Kristen Graum

# Hough transform for circles

For every edge pixel (x,y):

For each possible radius value r.

For each possible gradient direction  $\theta$ :

// or use estimated gradient at (x,y)

 $a = x - r \cos(\theta) // \text{column}$ 

 $b = y + r \sin(\theta) // \text{row}$ 

H[a,b,r] += 1

end

end

Time complexity per edge pixel?

Check out online demo : http://www.markschulze.net/java/hough/

Kristen Grauma

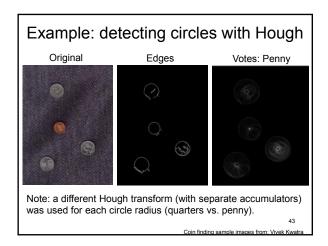

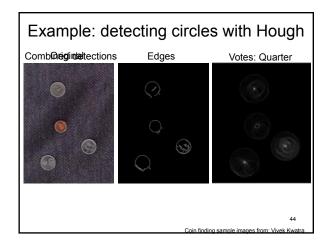

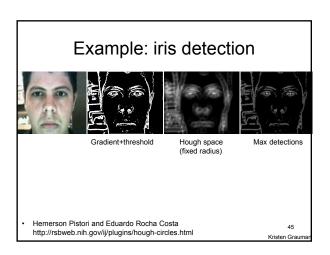

| Examp | ole: | iris | dete | ction   |
|-------|------|------|------|---------|
|       |      |      |      | • • • • |

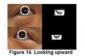

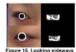

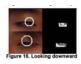

 An Iris Detection Method Using the Hough Transform and Its Evaluation for Facial and Eye Movement, by Hideki Kashima, Hitoshi Hongo, Kunihito Kato, Kazuhiko Yamamoto, ACCV 2002.

# Voting: practical tips

- · Minimize irrelevant tokens first
- Choose a good grid / discretization

Too fine

?

Too coarse

- Vote for neighbors, also (smoothing in accumulator array)
- · Use direction of edge to reduce parameters by 1

47

Kristen Grauma

## Hough transform: pros and cons

#### **Pros**

- All points are processed independently, so can cope with occlusion, gaps
- Some robustness to noise: noise points unlikely to contribute consistently to any single bin
- · Can detect multiple instances of a model in a single pass

#### Cons

- Complexity of search time increases exponentially with the number of model parameters
- Non-target shapes can produce spurious peaks in parameter space
- · Quantization: can be tricky to pick a good grid size

Kristen Grauma

| 1 | _ |
|---|---|
|   | n |
| _ | v |

## Generalized Hough Transform

· What if we want to detect arbitrary shapes?

#### Intuition:

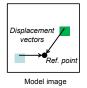

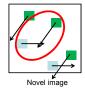

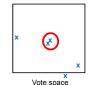

Now suppose those colors encode gradient directions...

49 Kristen Grauma

## Generalized Hough Transform

• Define a model shape by its boundary points and a reference point.

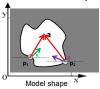

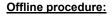

At each boundary point, compute displacement vector:  $\mathbf{r} = \mathbf{a} - \mathbf{p}_i$ .

Store these vectors in a table indexed by gradient orientation  $\boldsymbol{\theta}.$ 

Dana H. Ballard, Generalizing the Hough Transform to Detect Arbitrary Shapes, 1980]

50

# Generalized Hough Transform

### **Detection procedure:**

For each edge point:

- Use its gradient orientation  $\theta$  to index into stored table
- Use retrieved r vectors to vote for reference point

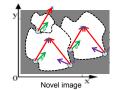

| <b>1</b> 0 | 1 |
|------------|---|
| <b>ν</b> θ |   |
| :          |   |

Assuming translation is the only transformation here, i.e., orientation and scale are fixed.

## Generalized Hough for object detection

· Instead of indexing displacements by gradient orientation, index by matched local patterns.

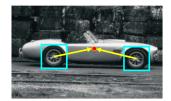

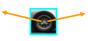

"visual codeword" with displacement vectors

training image

B. Leibe, A. Leonardis, and B. Schiele, <u>Combined Object Categorization and Segmentation with an Implicit Shape Model</u>, ECCV Workshop on Statistical Learning in Computer Vision 2004

Source: L. Lazebn

## Generalized Hough for object detection

· Instead of indexing displacements by gradient orientation, index by "visual codeword"

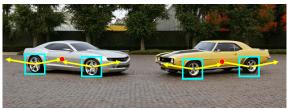

test image

B. Leibe, A. Leonardis, and B. Schiele, <u>Combined Object Categorization and Segmentation with an Implicit Shape Model</u>, ECCV Workshop on Statistical Learning in Computer Vision 2004

# Summary

- Fitting problems require finding any supporting evidence for a model, even within clutter and missing features
  - associate features with an explicit model
- · Voting approaches, such as the Hough transform, make it possible to find likely model parameters without searching all combinations of features
  - Hough transform approach for lines, circles, ..., arbitrary shapes defined by a set of boundary points, recognition from patches

| Questions?       |  |
|------------------|--|
| See you Tuesday! |  |
|                  |  |
| 55               |  |